# **WILLKOMMEN! BIENVENUE! WELCOME!**

**to the world of**

**MagicWorkbooks**®

# **CorporateLoanManagerManager**

**This is a MagicWorkbook: a controlling tool in the form of a Microsoft Excel file.**

**No macros, no write protection. All formulas used are visible.**

**All formats used are standard Excel which transform into your country's Excel formats.**

**You can import your DATA from any source that supports MS Excel.**

**You can also add your own worksheets as you see fit.**

© <sup>2014</sup> K! Business Solutions GmbH

# **[www.MagicWorkbooks.com](http://www.magicworkbooks.com/)**

**Page 1 of 16** 

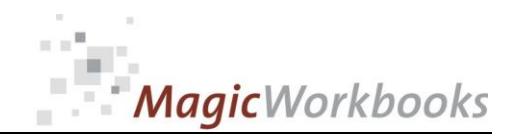

**Microsoft Excel Version: 20010 or later**

**Platform: Windows 98 or later operating system** 

# **Product Survey - CorporateLoanManager**

**automatic interest calculation and reporting system for corporate loan management**

- You need a fast and easy way to review your corporate loan situation?
- You would like to see year-to-date interest and loan principals with just a **mouse click?**
- You need an accurate overview of capital commitment between your parent **company and its subsidiaries?**
- plus a few neat graphs for presentations?

**Final Page 2 of Page 2 of Page 2 of Page 2 of Page 2 of Page 2 of Page 2 of Page 2 of California (interest calculation and reporting system and more 2 of 16 or 16 at 16 question and reporting system or corporate loan and CorporateLoanManager manages your loans and their development during the course of the year for up to 40 companies / subsidiaries.**

**You can choose between 6 methods of interest calculation.**

- **(1) 30-days interest method**
- **(2) German interest method**
- **(3) Euro interest method**
- **(4) US interest method**
- **(5) British interest method**
- **(6) daily exact method**

**Compound interest is not calculated during the year.**

**CorporateLoanManager also allows you to group your loans to susidiaries into different groups, e.g. by company share, or by any other criterion of your choice.**

**A detailed system of queries lets you access all relevant data on the basis of a single company, a group of companies, a creditor, a debitor or a single loan.**

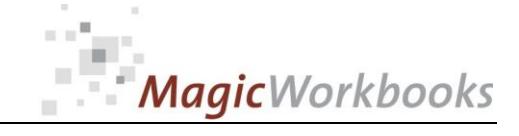

CONTENTS

**Back Home!** 

### **CorporateLoanManager**

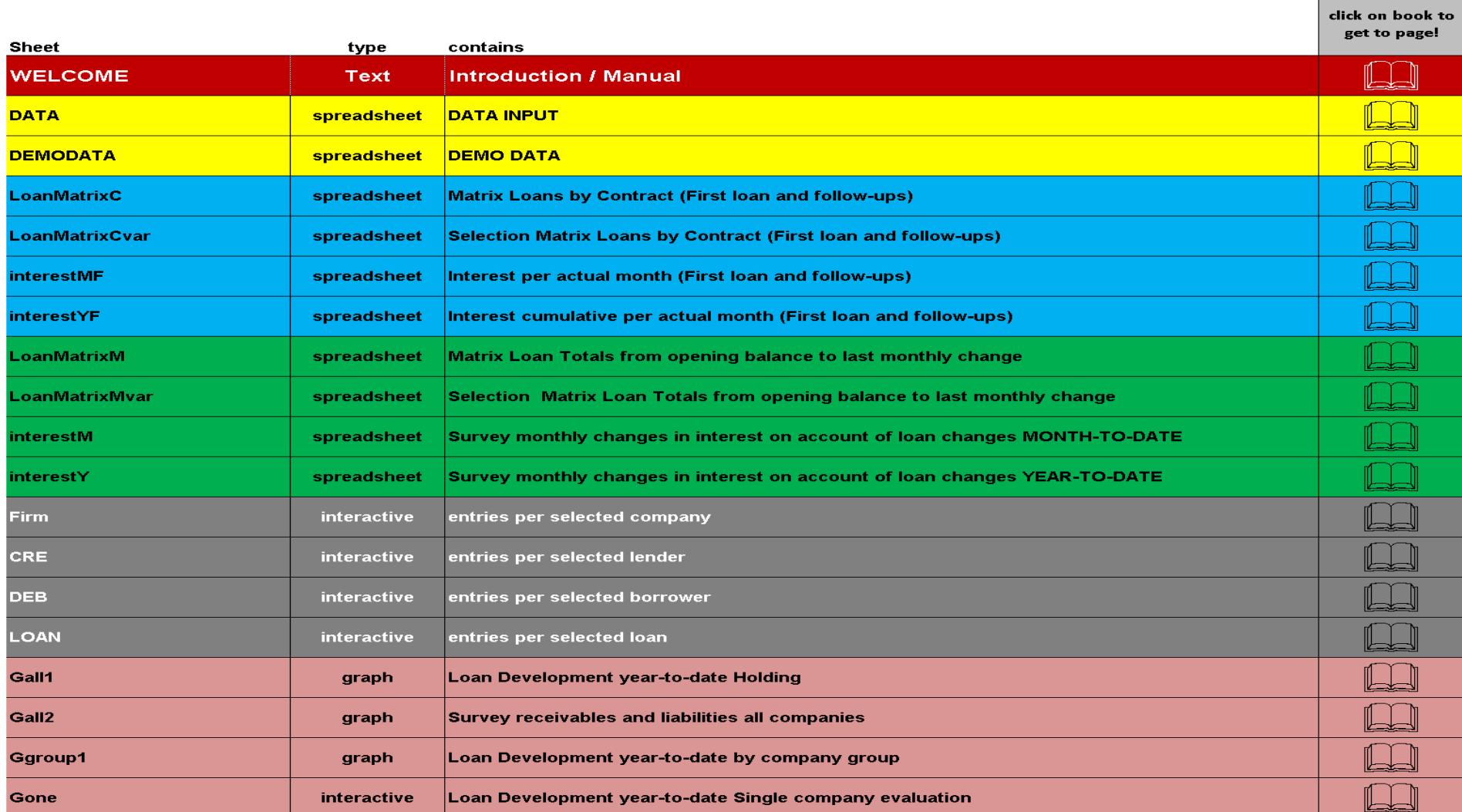

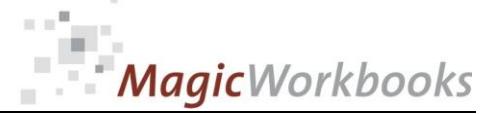

 $\sim$ 

0011-01 CorporateLoanManagerE.docx

Back Home! This matrix shows the loan totals from the holding company point of view, grouped by first loan and follow-ups. Below that you find the respective sub-totals for the groups of companies, and finally the loans of the individual companies. To view the relation of a single company to the holding company, please go to the variable matrix: click here!

#### Matrix Loans by Contract (First loan and follow-ups)

Essence Investments Group Corporation: 12/31/2015

Set filter to "D" to Status per: hide empty row  $\overline{\phantom{x}}$  Currency: SWF

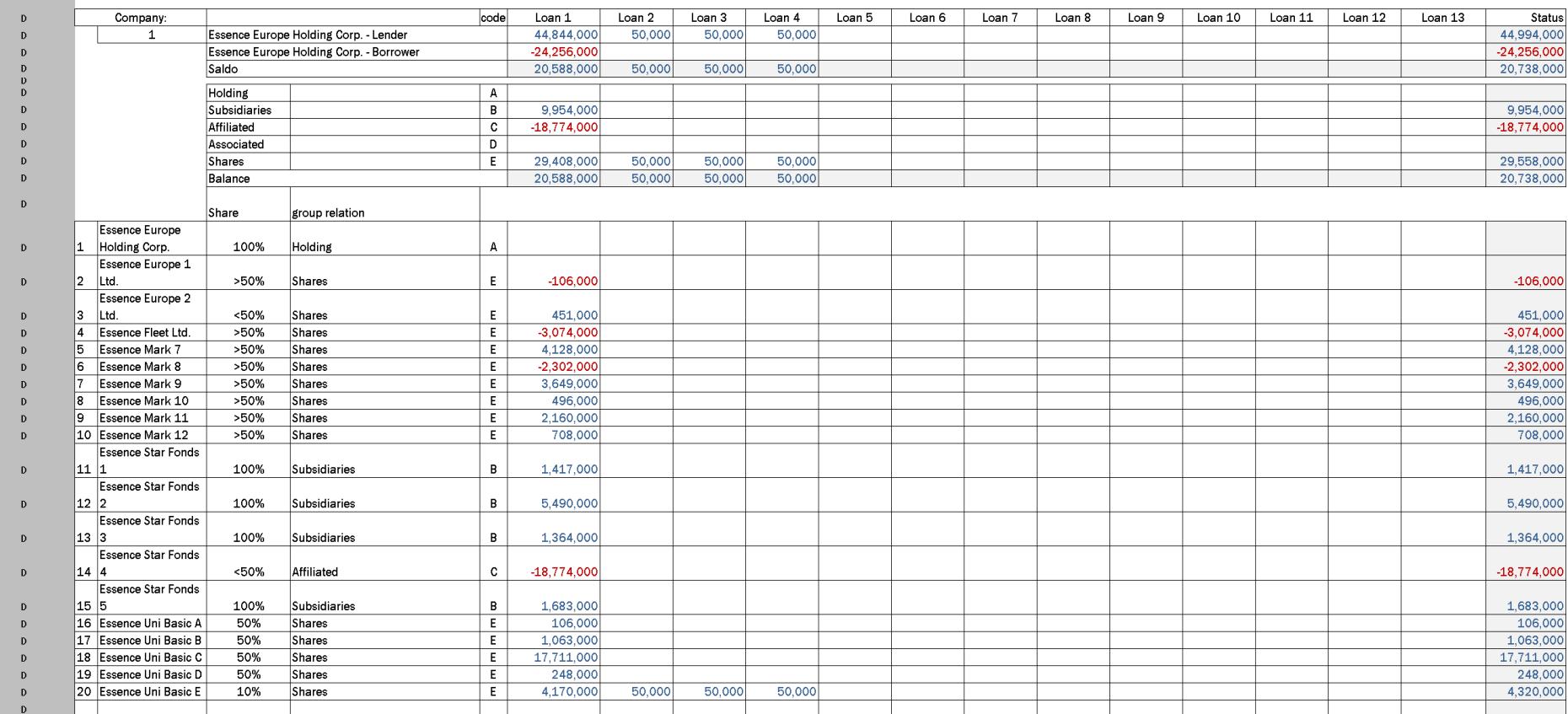

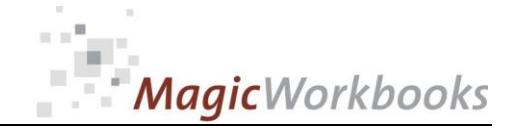

Back Home!

0011-01 CorporateLoanManagerE.docx

This matrix is variable.

Select the company you want to check in the yellow cell C11

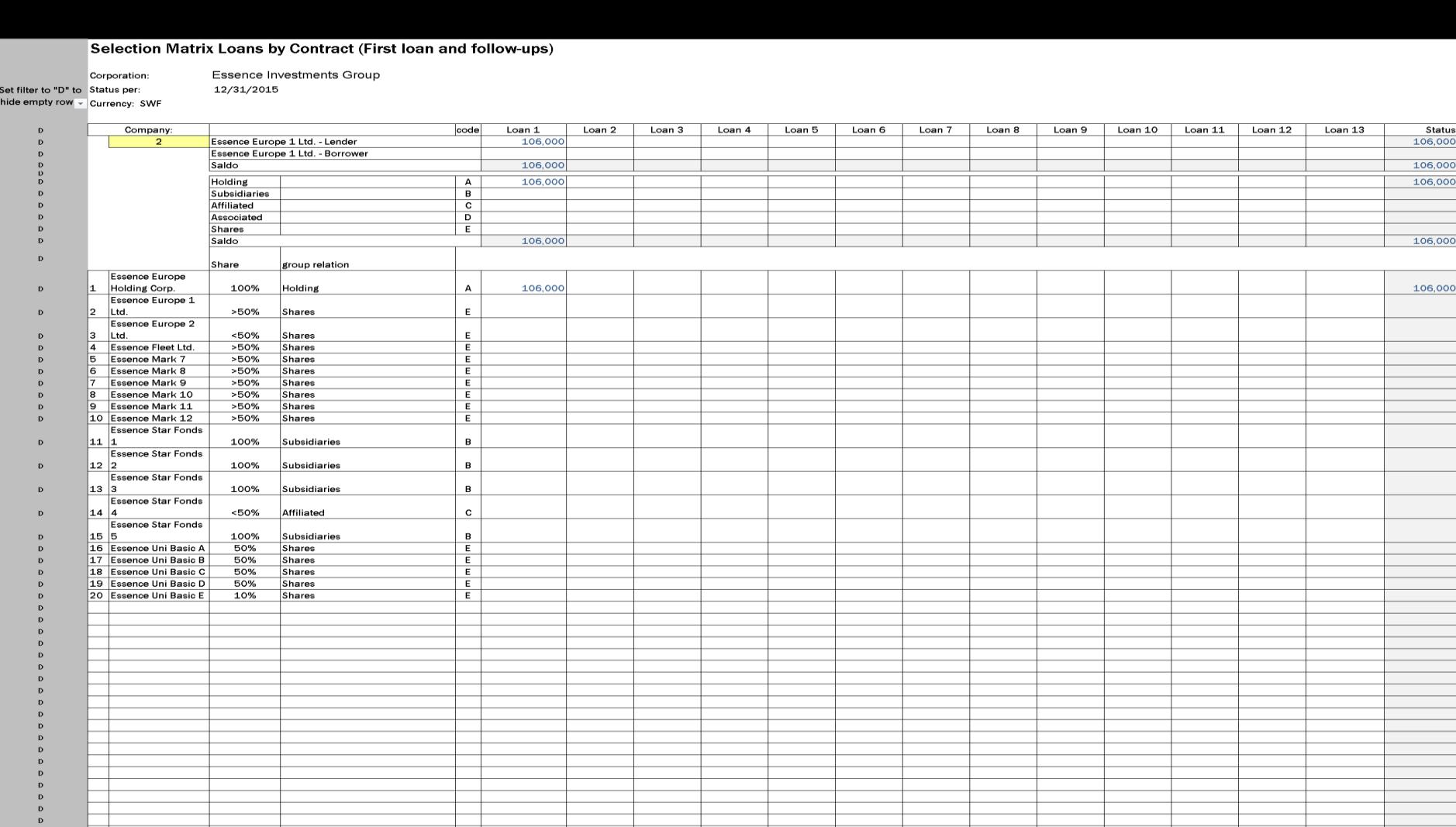

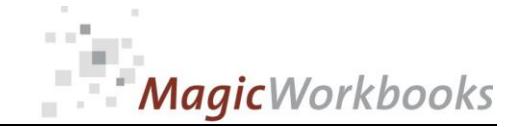

Ξ

Back Home!

0011-01 CorporateLoanManagerE.docx

This matrix shows the interest for the actual month.

Select the company you want to see in cell C11. If you select company 1, you get the overview.

#### Interest per actual month (First loan and follow-ups)

12/31/2015

Essence Investments Group Corporation:

Set filter to "D" Status per:

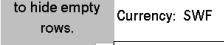

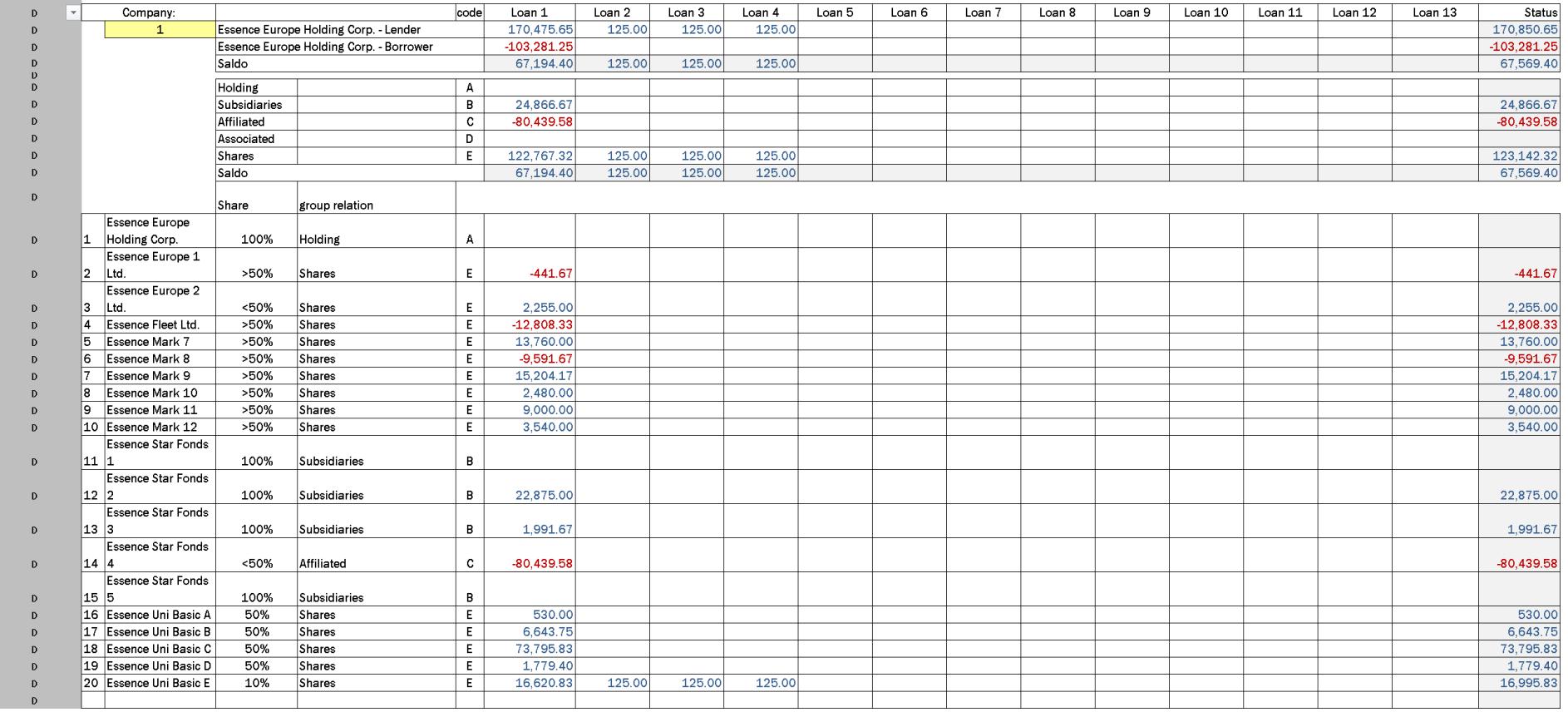

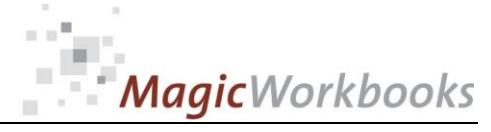

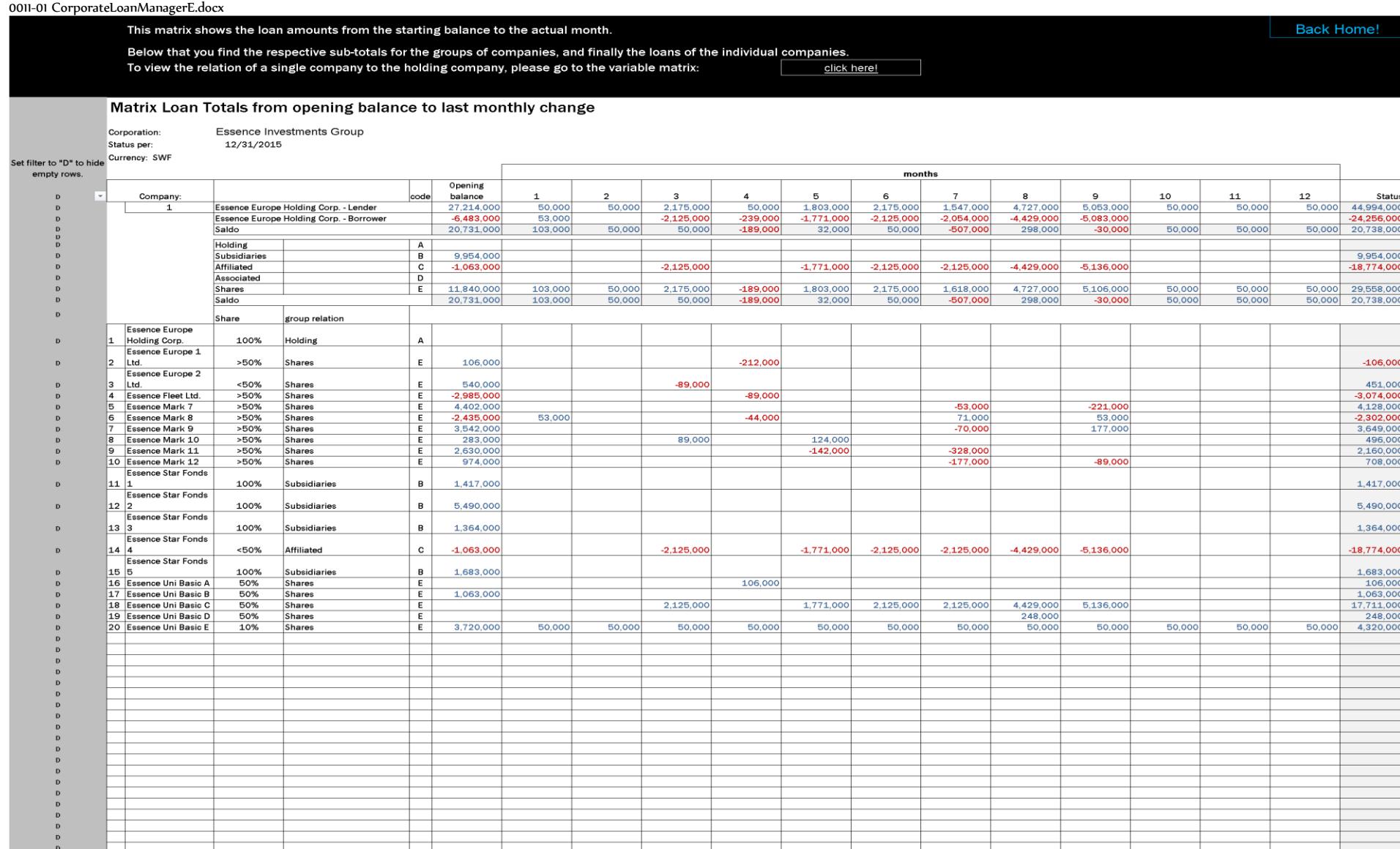

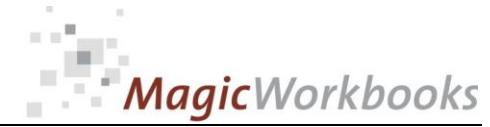

This matrix shows the interest development in relation to changes in loans, i.e. the first column shows the cumulative interest based on the opening amount. The monthly columns 1-12 show the changes in interest which result from changes in the loan amounts. **Back Home!** Select the company you want to see in cell C11. If you select company 1, you get the overview. Survey monthly changes in interest on account of loan changes MONTH-TO-DATE Cornoration: Essence Investments Group Status per: \*\*\*\*\*\*\*\*\*\* Set filter to "D" to hide Currency: SWF empty rows months Opening Company: balance  $\mathbf{1}$  $\overline{2}$ 5  $\epsilon$  $\bf{a}$  $\mathbf{Q}$  $10$  $11$  $12$ Status  $\overline{D}$ Essence Europe Holding Corp. - Lender 96,827.0  $\frac{1}{125.00}$  $\frac{1}{125.00}$ 8,979.1  $\frac{1}{213.33}$ 7,532.50 8,979.17  $6,259.17$ 20,358.57 21,080.83  $125.00$  $125.00$  $\frac{1}{120.83}$ 170,850.65  $\overline{a}$ Essence Europe Holding Corp. - Borrower  $-29.227.01$ 220.83  $-8,854.17$ LOOR 93  $-7.379.17$  $-8,854.17$  $-8.558.33$  $-18,454.1$  $-21,179.1$  $-103,281.25$ . e 125.00  $-782.50$ 125.00 125.00 120.83 Saldo 67,600.00 345.83 125.00 153.33 125.00  $-2,299.17$ 1,904.40  $-98.33$ 67,569.40  $\mathbf{r}$ Holding  $\overline{p}$  $\frac{A}{B}$ 24,866.67 24,866.67  $\overline{a}$ Subsidiaries Affiliated  $-6,643.7$  $-8,854.1$  $-7,379.17$  $-8,854.17$  $-8,854.17$  $-18,454.17$  $-21,400.00$  $-80,439.58$  $\overline{c}$  $\overline{D}$  $\mathbf{c}$ Associated  $\overline{5}$ 345.83 125.00  $-782.50$ 7,532.50 6,555.00 21,301.67 125.00 125.00 123,142.32 49,377.08 8,979.17 8,979.17 20,358.57 120.83  $\sim$ Shares  $E$ 

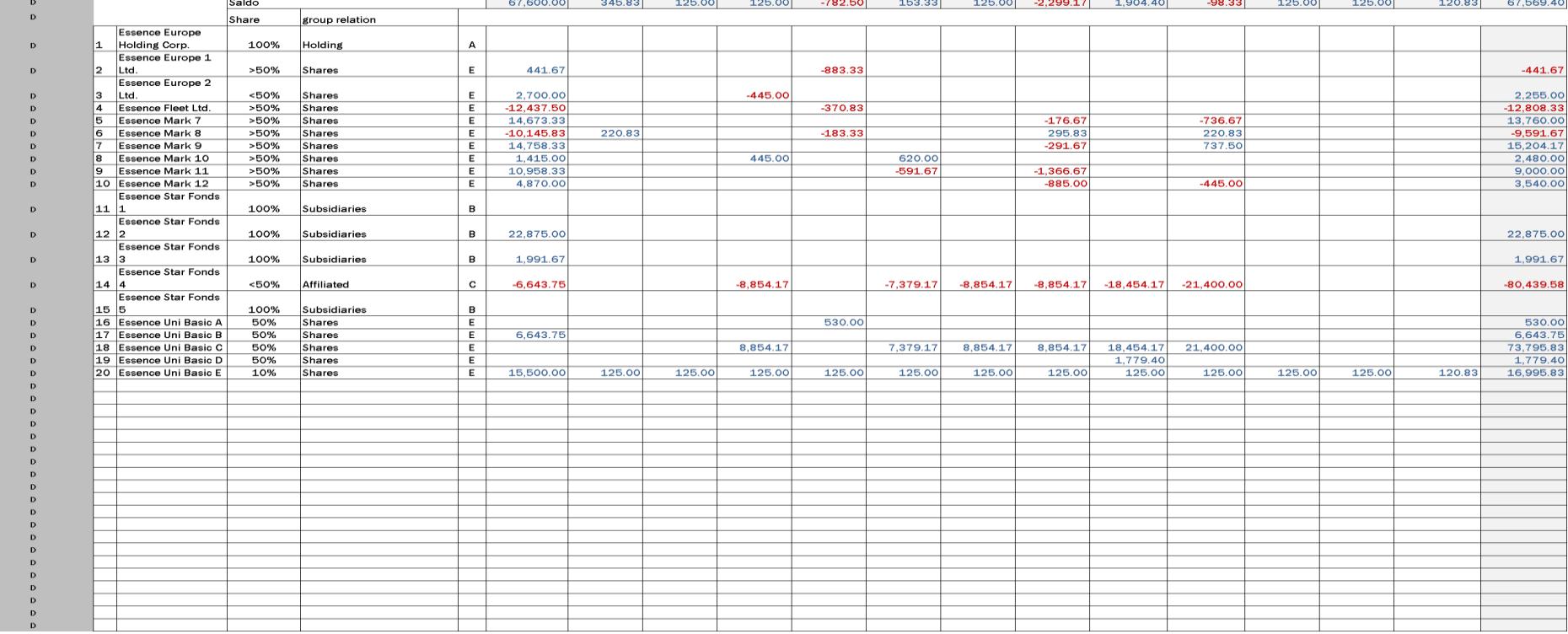

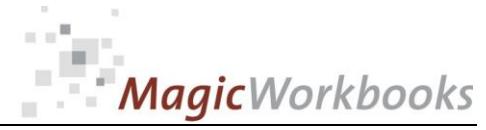

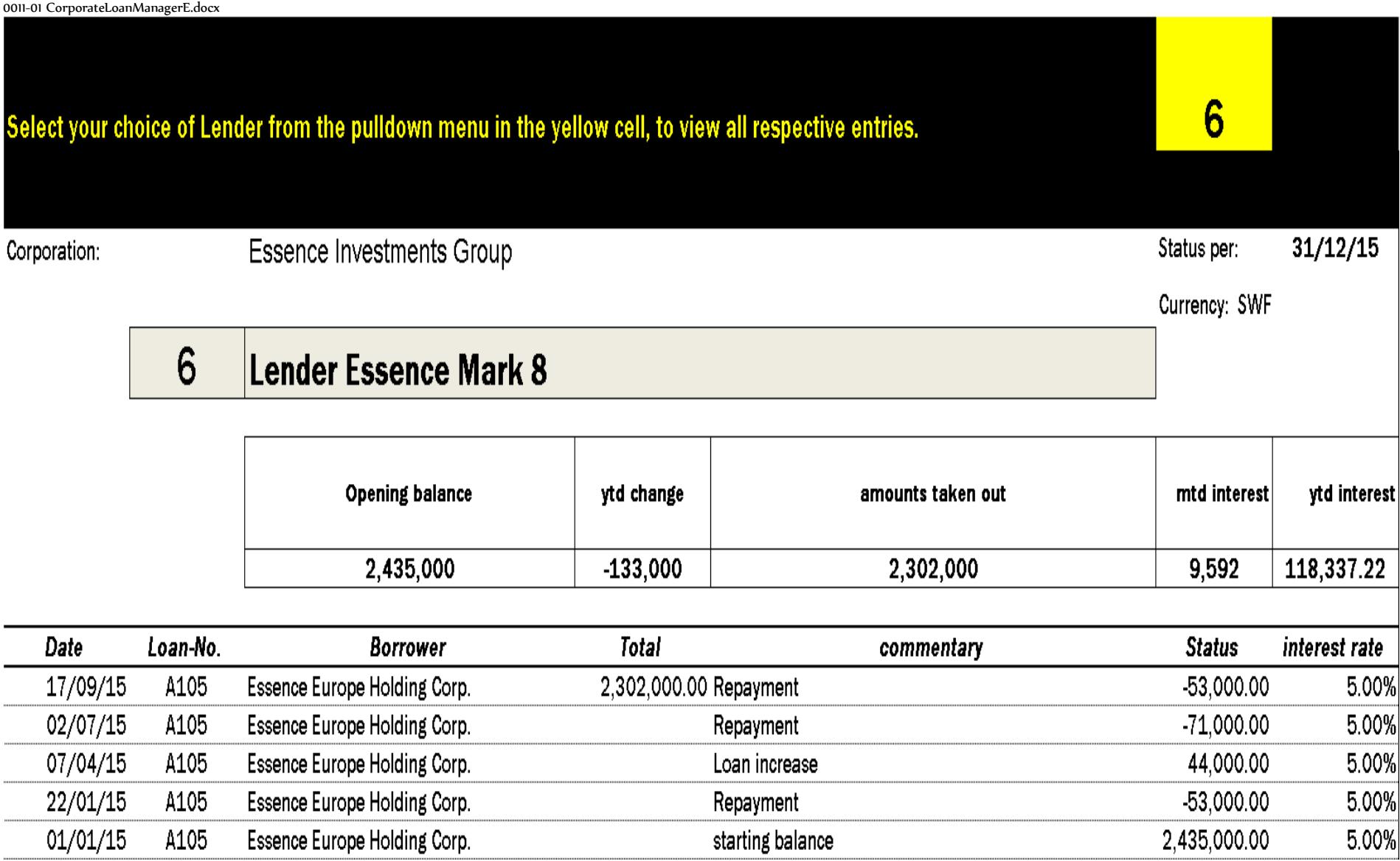

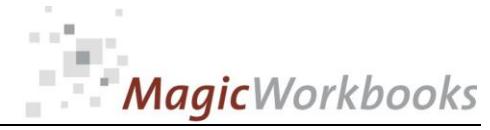

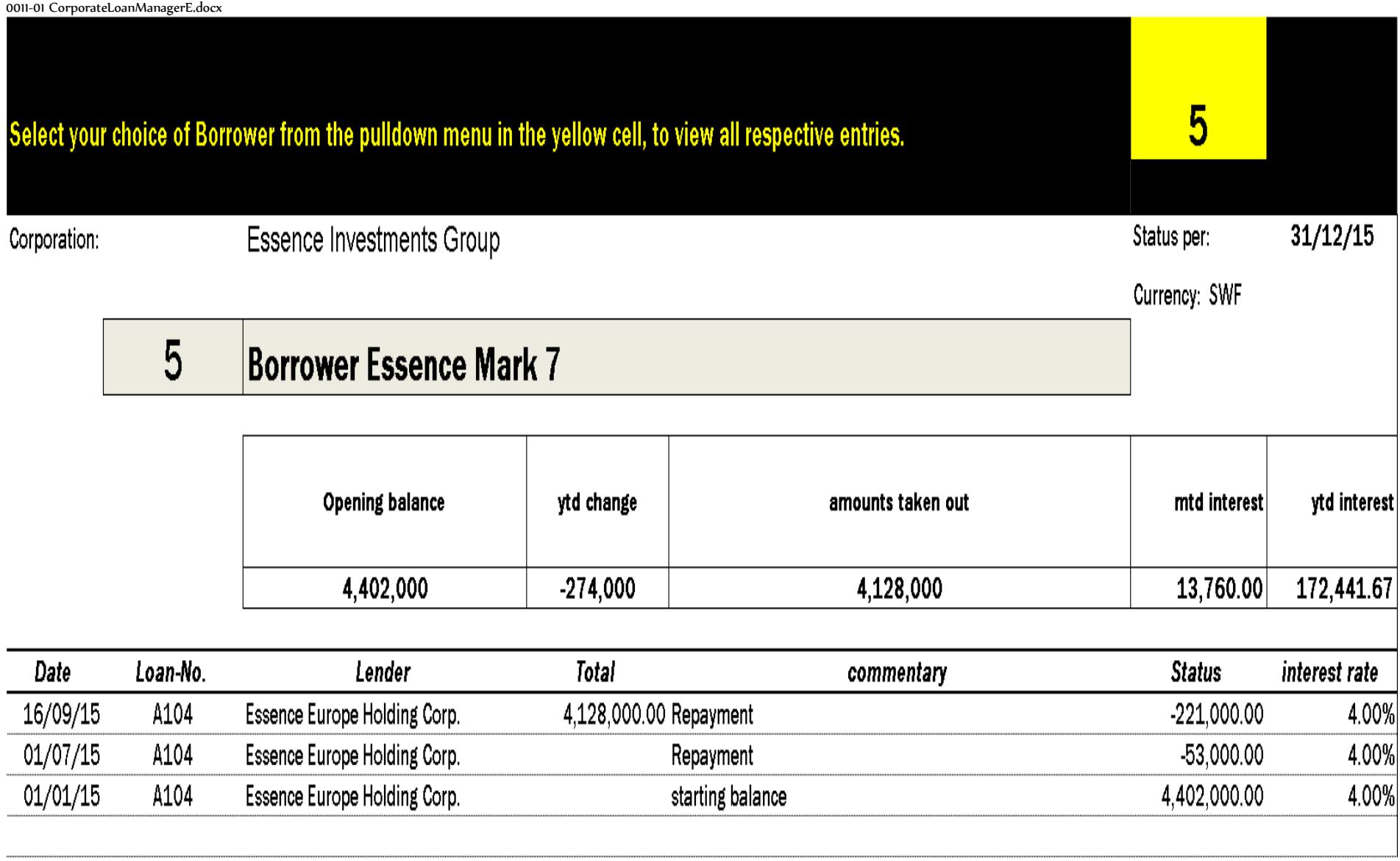

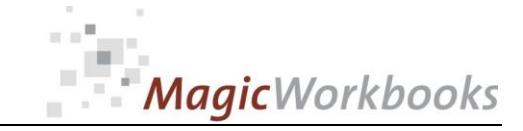

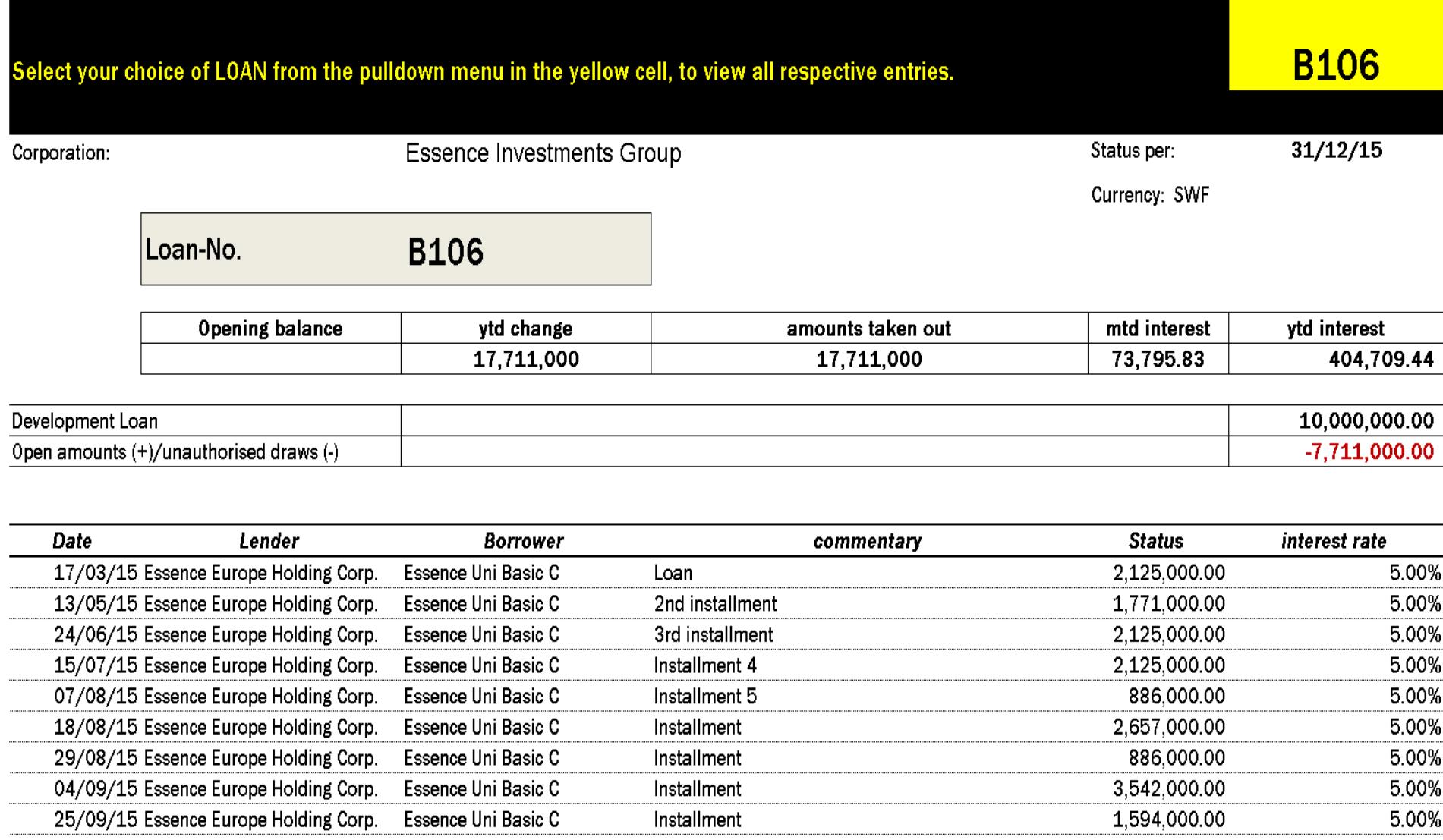

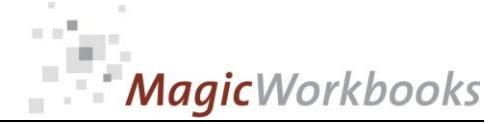

### Loan Development year-to-date

#### **Essence Investments Group**

Holding

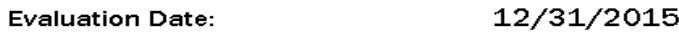

Currency: SWF

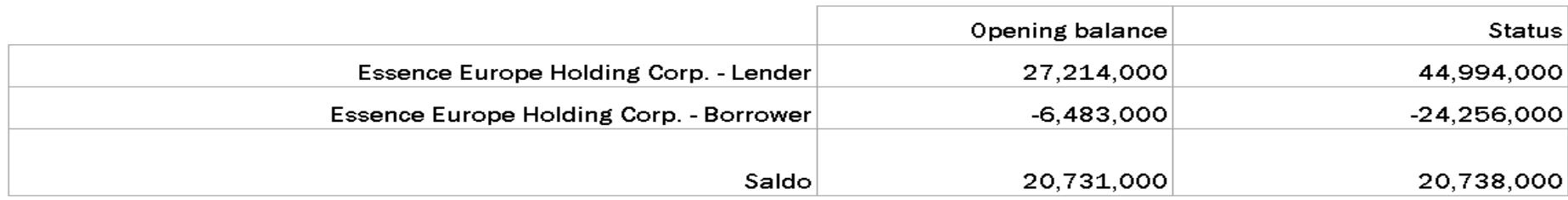

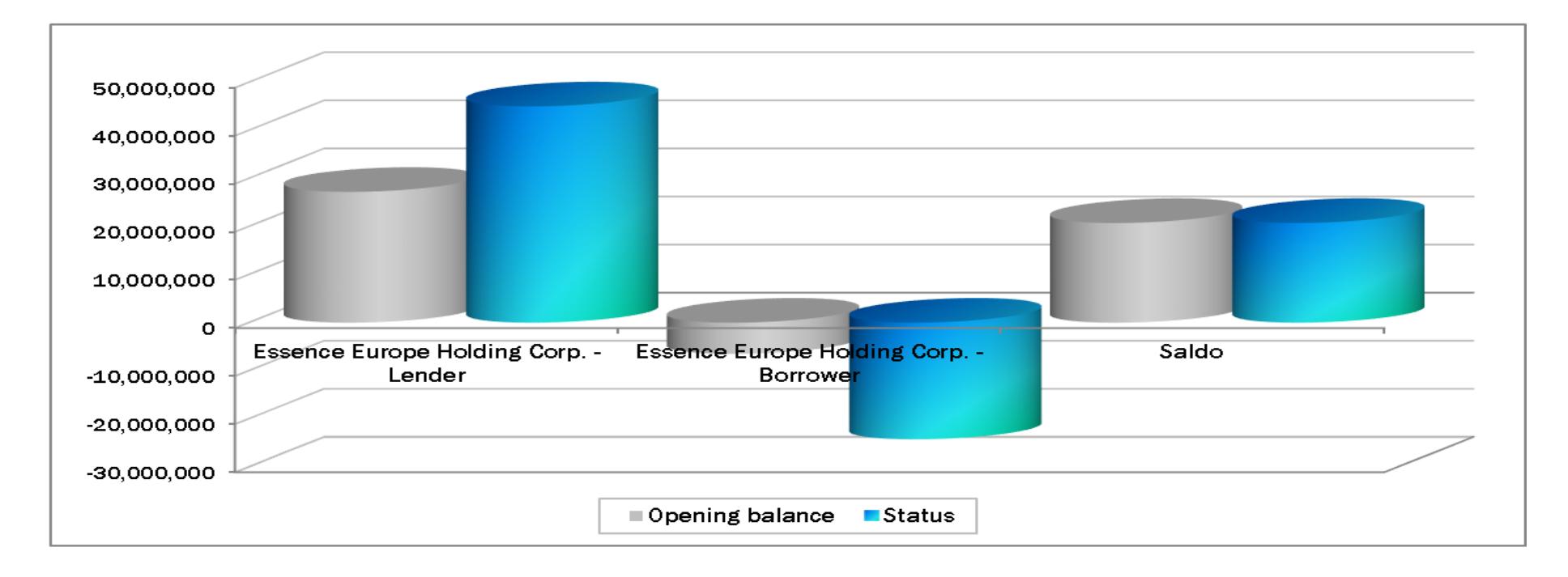

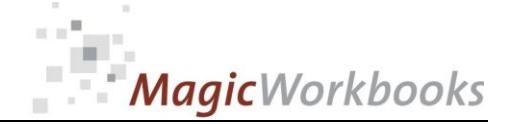

### Survey receivables and liabilities

#### all companies

-f

#### **Essence Investments Group**

12/31/2015 **Evaluation Date:** 

Currency: SWF

٦

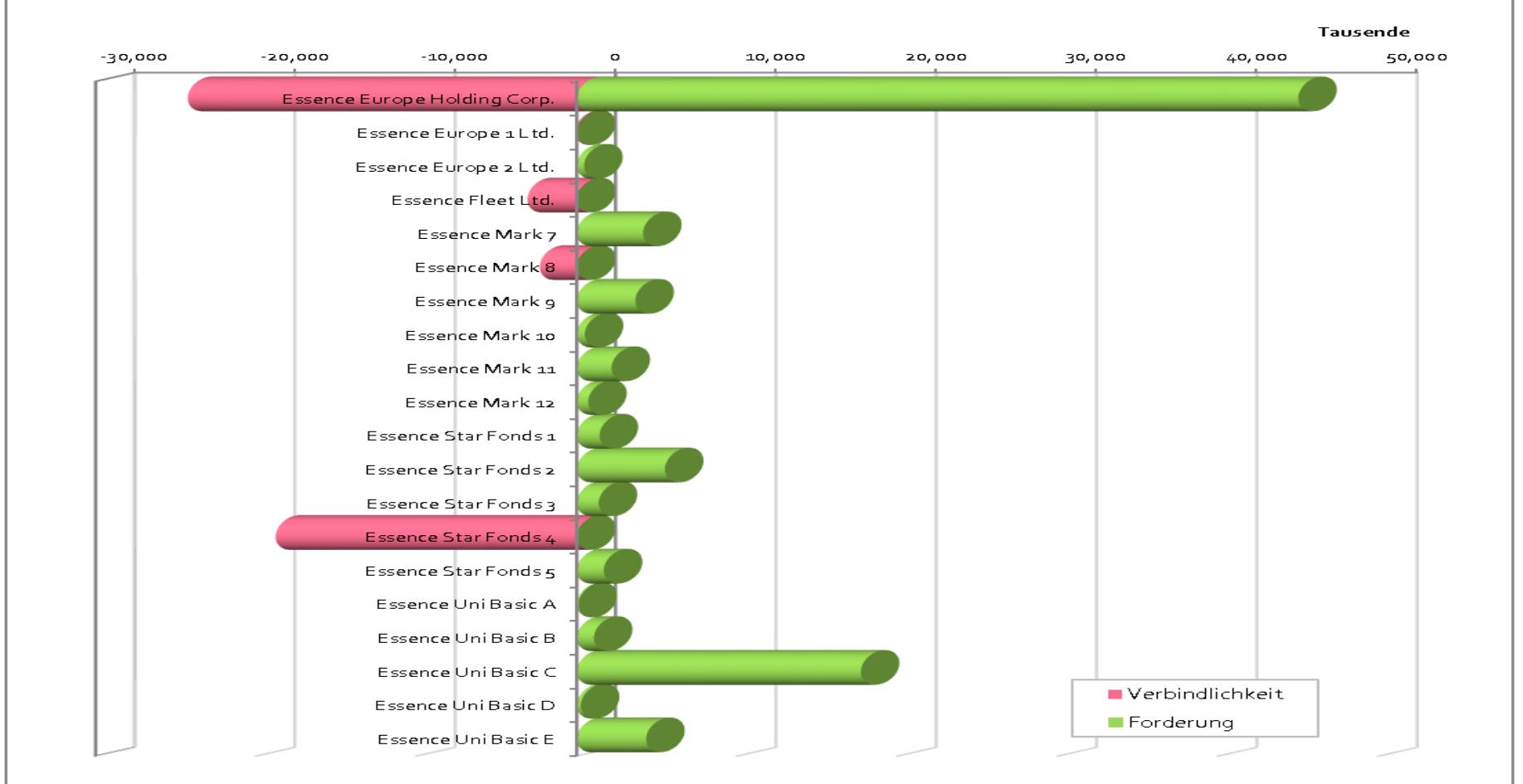

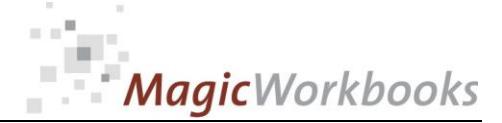

#### Loan Development year-to-date

by company group

#### **Essence Investments Group**

**Evaluation Date:** 12/31/2015

Currency: SWF

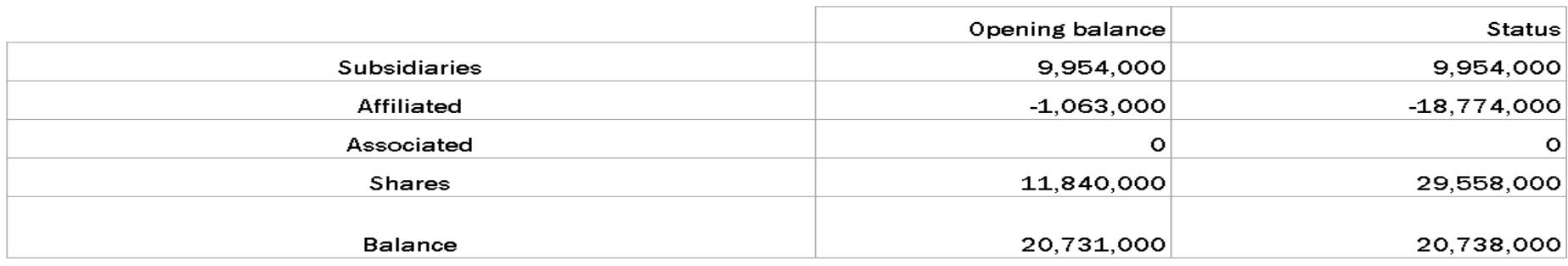

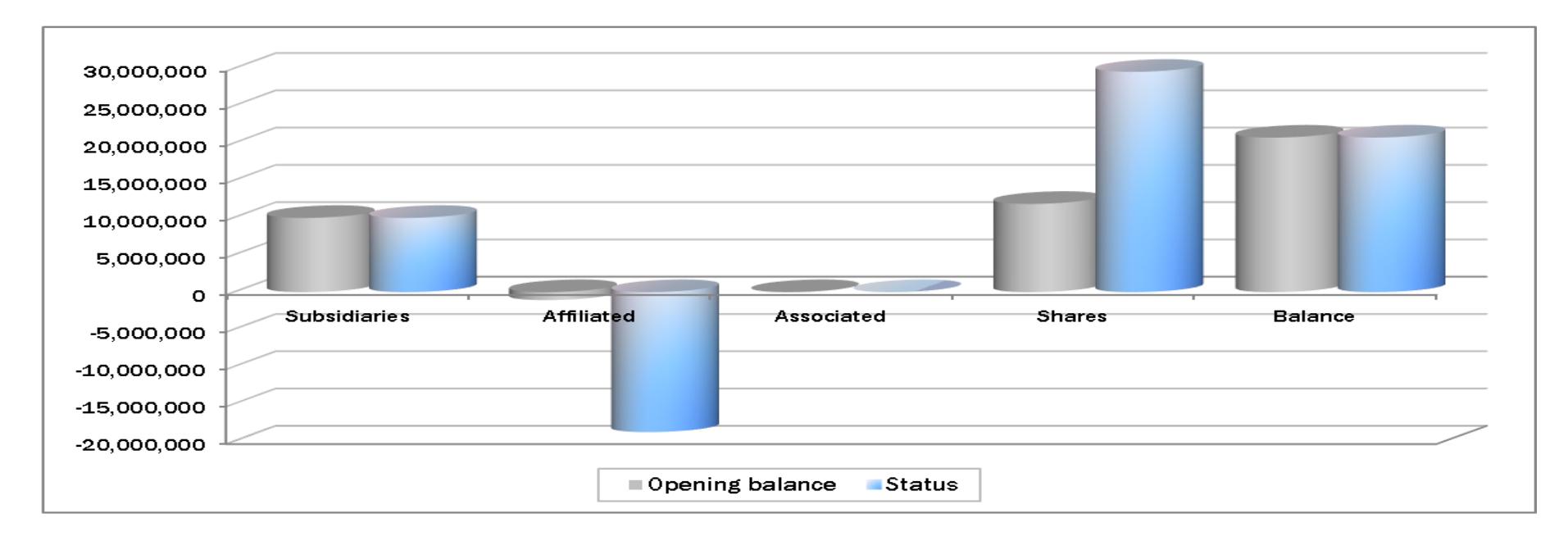

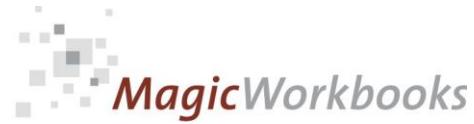

### 0011-01 CorporateLoanManagerE.docx **Back Home!** Select the company of your choice from the pulldown-menu in the yellow cell and view all entries. **18** Essence Uni Basic C

#### Loan Development vear-to-date

Single company evaluation

**Essence Investments Group** 

**Evaluation Date:** 12/31/2015

Currency: SWF

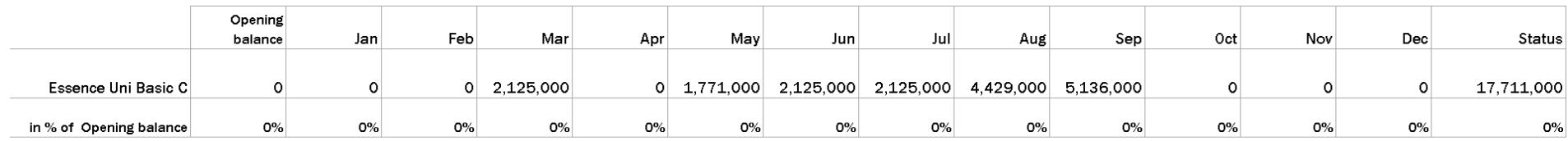

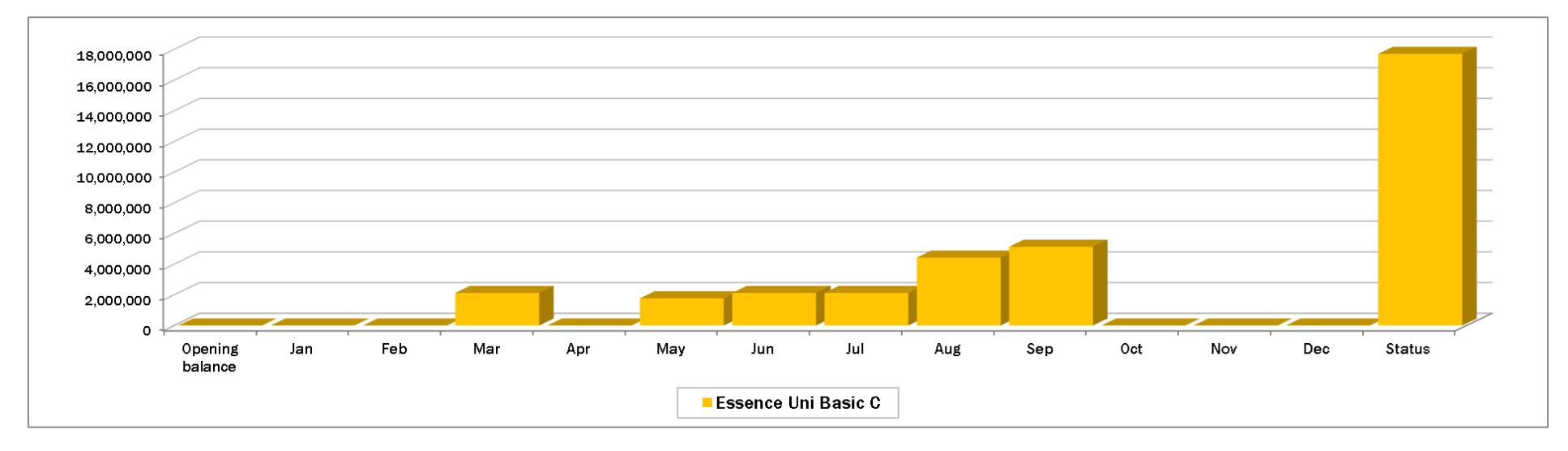

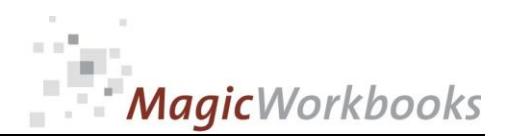

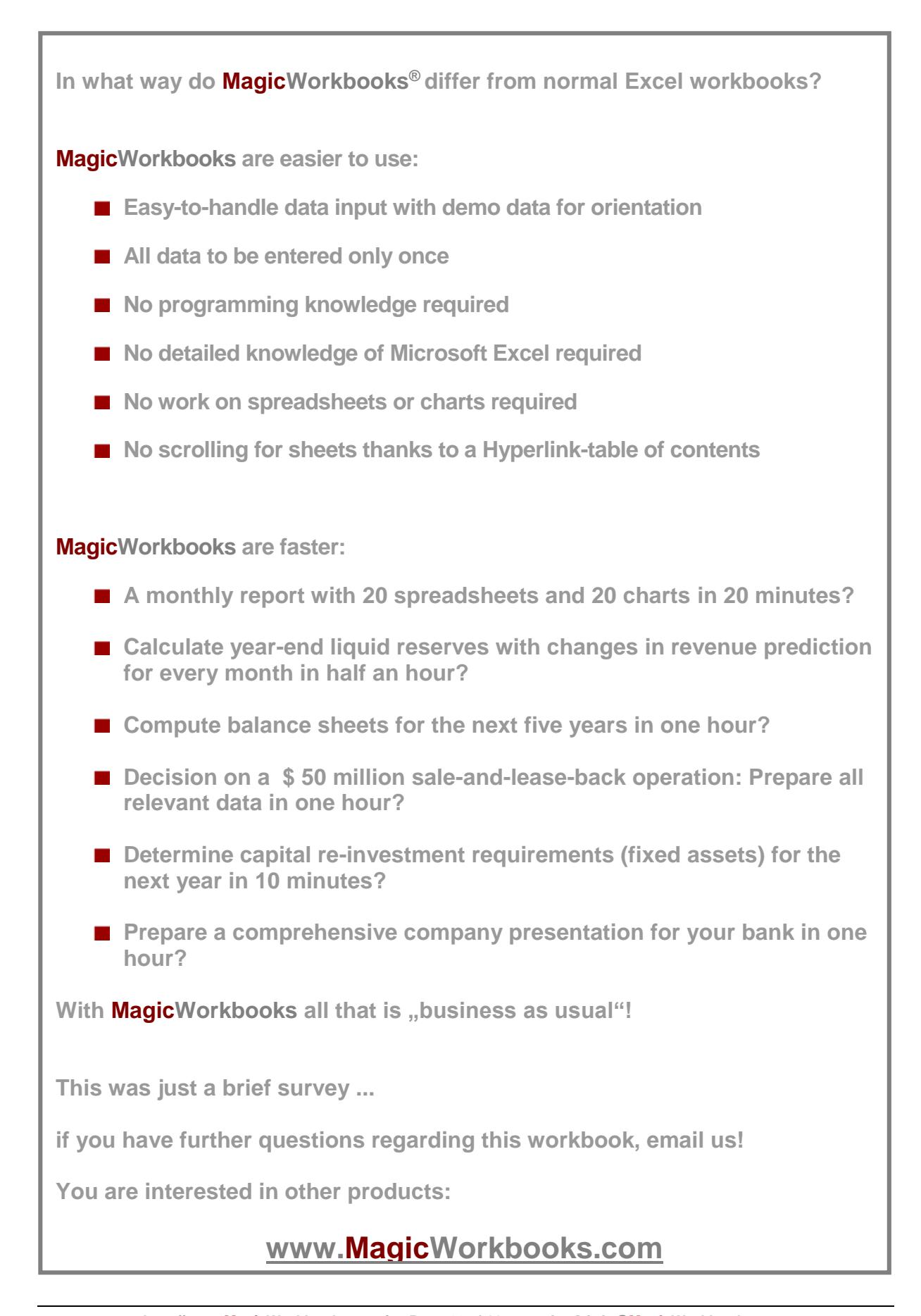